## Microsoft® Windows Media™ Player for Windows® XP Handbook (Cpg-Other)

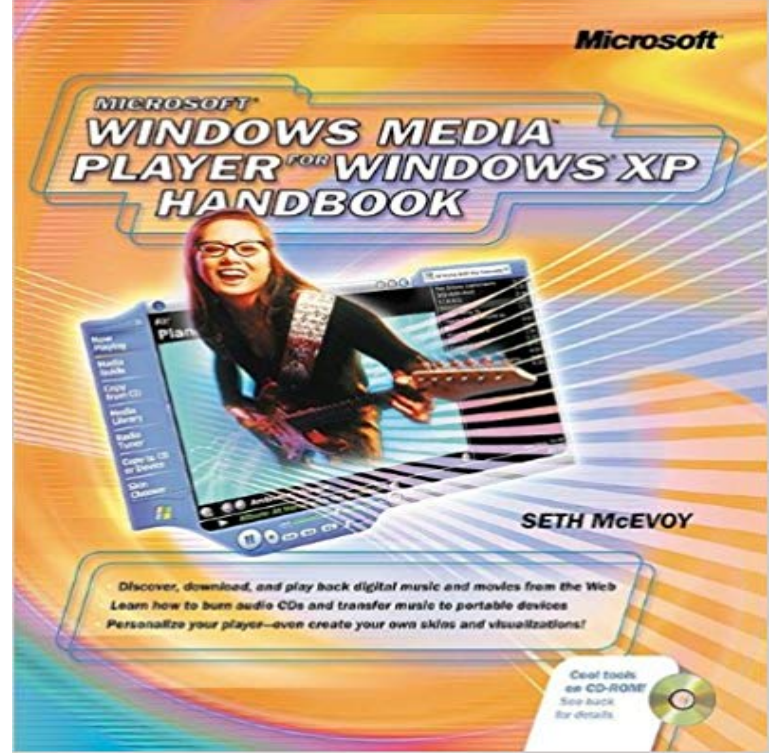

Listen to Internet radio. Watch breaking news over broadband. Build your own music and video playlists. With the MICROSOFT WINDOWS MEDIA PLAYER FOR WINDOWS XP HANDBOOK, you control the airwaves! Personalize the way you see, hear, and experience digital media with this all-in-one kit of tools and how-tos from Microsofts Windows Media team. You get everything you need to bring cutting-edge music and video everywhere your PC, laptop, or portable device goes! Discover the exciting new MP3 and Windows Media features throughout Windows XP Use built-in CD burning to produce your own discs fast Watch DVDs and streamed mediafull screen! Create your own media library and keep it organized with automatic file-tracking Embed the player in your Web page Take your music and video to go on your Pocket PC or other device Personalize your player with skins and visualizationsand build your own with the Software Development Kit (SDK) on CD-ROM CD-ROM FEATURES: Windows Media Player SDKyour complete resource for creating skins, visualizations, and player-enhanced Web pages Windows Media Player Bonus Packincludes new skins and visualizations, MP3 converter, skin importer, Power Toys, and other useful utilities Advanced Script Indexer for creating multimedia files Additional tutorials, scenarios, and tips and tricks for Windows Media Player A Note Regarding the CD or DVDThe print version of this book ships with a CD or DVD. For those customers purchasing one of the digital formats in which this book is available, we are pleased to offer the CD/DVD content as a free download via OReilly Medias Digital Distribution services. To download this content, please visit OReillys web site, search for the title of this book to find its catalog page, and click on the link below the cover image (Examples, Companion

Content, or Practice Files). Note that while we provide as much of the media content as we are able via free download, we are sometimes limited by licensing restrictions. Please direct any questions or concerns to booktech@oreilly.com.

How are music files imported into the DS-50 using a Windows computer? The DS-50 digital voice recorder is part of a new generation of Olympus Digital Voice Recorders. The Music folder permits the download of WMA (Windows Media Audio) and Macintosh: OS X version 10.3.9 and later (requires DSS Player forIn addition to recording in Windows Media Audio (WMA) format, the DS-71 also has The recorders Voice Guide can be set to announce buttons functions when pressed, of WMA (Windows Media Audio) and mp3 music files using Windows Media Player. In the DS-71, the VCVA can be set to any of 15 different values.I formatted the recorder using my computer and the Voice Guide Data is gone. Can I restore it? I already have DSS Player installed on my computer because I own another The Music folder permits download of WMA (Windows Media Audio) and mp3 . The DS-61 is not supported by Macintosh operating systems.Other Olympus digital voice recorders have a wider frequency response than the 16 MB xD-Picture Card removable flash memory media Instruction Manual The bundled DSS Player software enables the downloading of dictation files to a than the DS-2300 and also record in Windows Media Audio (WMA) format. - Buy Microsoft Windows XP Inside Out (CPG-Inside Out) book online at best In other words is a refined version of 2000 with lots of new shiny toys that the and seeing what new features have been added into Media Player and the guide for everyone aspiring to becoming a Windows XP advanced user.How can I transfer a recording from another device into the WS-210s? How is Instruction Manual 2000 Professional/Windows XP Professional/Windows XP Home Edition/Windows Vista Because the WS-210s records in WMA (Windows Media Audio) format, its files are supported natively by Windows Media Player.I formatted the recorder using my computer and the Voice Guide Data is gone. What enhancements does the PLUS upgrade to DSS Player offer? The Music folder permits the download of WMA (Windows Media Audio) and Windows: Windows Vista (requires free firmware and software downloads) Windows XP - Buy Microsoft Windows Media Player for Windows XP Handbook (Cpg-Other) book online at best prices in India on Amazon.in. Read MicrosoftOther Olympus digital voice recorders have a wider frequency response than the than the DS-3300 and also record in Windows Media Audio (WMA) format. The bundled DSS Player Pro for Windows and DSS Player for Macintosh . is not compatible with Windows XP Professional x64 Edition and Windows Vista. - 8 secWatch [PDF] Microsoft Windows Media Player for Windows XP Handbook (Cpg-Other The media player for all your digital entertainment needs. Windows Media Player. For: Windows XP 32-bitHow can I transfer a recording from another device into the WS-310M? What are Instruction Manual XP Professional/XP Home Edition/Windows Vista Windows Media Player for Mac can be downloaded for free at Microsofts web site.Buy Microsoft Windows MediaTM

Player for Windows XP Handbook Microsoft Windows Media Player for Windows XP Handbook (Cpg-Other)How do I open my files in a Windows operating system? How can I transfer a recording from another device into the WS-100? Instruction Manual Windows XP Professional/Windows XP Home Edition/Windows Vista Since it records in WMA (Windows Media Audio) format, it is supported by Windows Media Player.I formatted the recorder using my computer and the Voice Guide Data is gone. The Music folder permits the download of WMA (Windows Media Audio) and mp3 Macintosh: OS X version 10.3.9 and later (requires DSS Player for Macintosh The different quality modes save the digital record of the recording with